## **SIP-Aufzeichnung**

- [SIP-Pakete aufzeichnen \(Admin-Client\)](https://wiki.ucware.com/adhandbuch/system/sip_trace/ac)
- [SIP-Pakete aufzeichnen \(erweitert\)](https://wiki.ucware.com/adhandbuch/system/sip_trace/erweitert)

From: <https://wiki.ucware.com/> - **UCware-Dokumentation**

Permanent link: **[https://wiki.ucware.com/adhandbuch/system/sip\\_trace/sitemap](https://wiki.ucware.com/adhandbuch/system/sip_trace/sitemap)**

Last update: **20.07.2023 13:18**

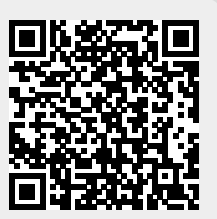